Информация о владельце: ФИО: Галунин Сергей Александрович Должность: проректор по учебной работе Дата подписания: 24.10.2023 16:33:39 Уникальный программный ключ: 08ef34338325bdb0ac5a47baa5472ce36cc3fc3b

Приложение к ОПОП «Информационно-измерительная техника и технологии»

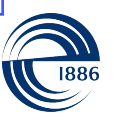

СПбГЭТУ «ЛЭТИ» ПЕРВЫЙ ЭЛЕКТРОТЕХНИЧЕСКИЙ

МИНОБРНАУКИ РОССИИ

федеральное государственное автономное образовательное учреждение высшего образования **«СанктПетербургский государственный электротехнический университет «ЛЭТИ» им. В.И.Ульянова (Ленина)» (СПбГЭТУ «ЛЭТИ»)**

#### **РАБОЧАЯ ПРОГРАММА**

дисциплины

### «МАТЕМАТИЧЕСКИЕ МОДЕЛИ В ИЗМЕРИТЕЛЬНОЙ ТЕХНИКЕ»

#### для подготовки бакалавров

#### по направлению

#### 12.03.01 «Приборостроение»

#### по профилю

#### «Информационно-измерительная техника и технологии»

Санкт-Петербург 2022

### **ЛИСТ СОГЛАСОВАНИЯ**

Разработчики:

доцент, к.т.н., доцент Пыко С.М.

Рабочая программа рассмотрена и одобрена на заседании кафедры ИИСТ 27.04.2022, протокол № 3

Рабочая программа рассмотрена и одобрена учебно-методической комиссией ФИБС, 18.05.2022, протокол № 8

Согласовано в ИС ИОТ Начальник ОМОЛА Загороднюк О.В.

# **1 СТРУКТУРА ДИСЦИПЛИНЫ**

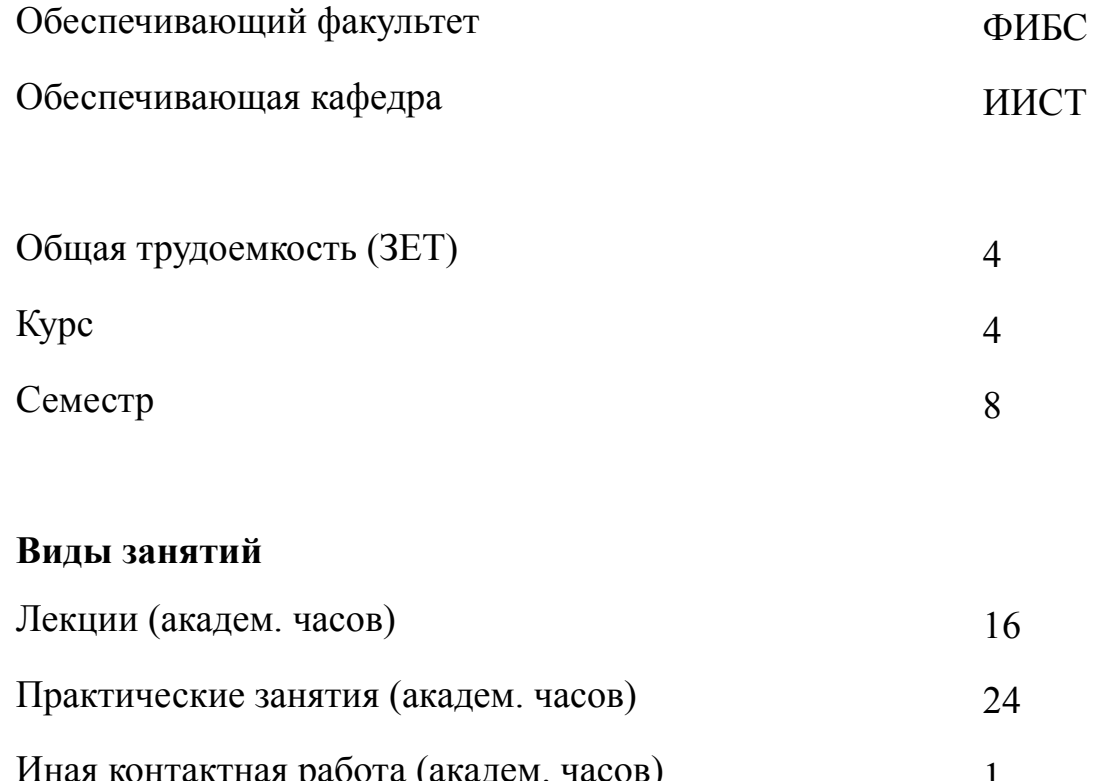

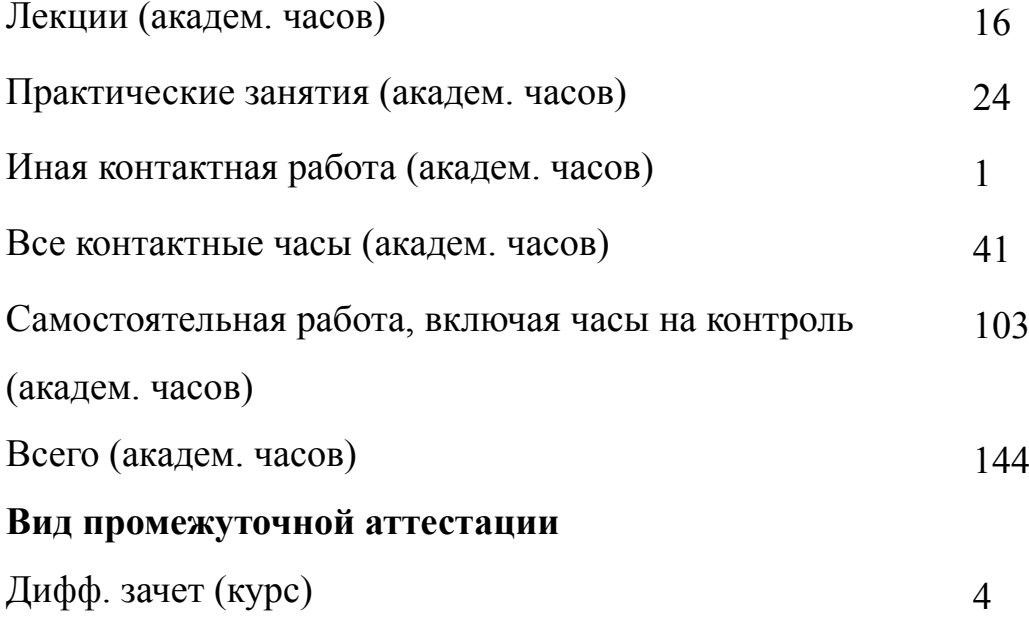

#### **2 АННОТАЦИЯ ДИСЦИПЛИНЫ**

### **«МАТЕМАТИЧЕСКИЕ МОДЕЛИ В ИЗМЕРИТЕЛЬНОЙ ТЕХНИКЕ»**

Целью дисциплины является усвоение студентами комплексных методов проектирования электронной аппаратуры, основанных на создании математических и физических моделей, позволяющих облегчить и ускорить разработку новых изделий. В ходе изучения дисциплины студенты знакомятся с приемами нисходящего и восходящего проектирования и приобретают навыки по созданию поведенческих и RTL моделей. Детально рассматриваются возможности языка аппаратного программирования SystemC-как основа TLM методологии. В дисциплине затрагиваются вопросы физического проектирования с использованием математических моделей: линий передач сигналов, построение сигнальной земли, согласования цепей, распределения сигналов тактовой синхронизации и их временной расчет. Основное внимание уделяется такой насущной проблеме, как обеспечение целостности сигналов.

#### **SUBJECT SUMMARY**

#### **«MATHEMATICAL METHODS OF ELECTRICAL DEVICES DESIGNING»**

The purpose of discipline is to help students to understand the complex methods of designing electronic equipment, based on the creation of mathematical and physical models to the development of new products. In the discipline, students study the techniques of top-down and bottom-up design and get the skills of creating behavioral and RTL models. SystemC programming langvige and TLM in designing. In the discipline of dealing with physical design using mathematical models: signal transmission lines, construction of signal ground, matching circuits, clock signal distribution and calculation time.

#### **3 ОБЩИЕ ПОЛОЖЕНИЯ**

#### **3.1 Цели и задачи дисциплины**

1. Целью курса является изучение основ методологии проектирования приборов и систем базирующихся на использовании математических и физических моделей объектов исследований, физических явлений и технических средств. При изучении дисциплины обучающиеся получают теоретические знания о видах моделей, их использовании на разных стадиях проектирования и приобретают практические навыки проектирования аналоговых и цифровых модулей ИИСТ на основе использования моделей.

2. Задачи курса является

получение знаний о современных методах проектирования на основе использования TLM методологии;

формирование умения ее использования;

приобретении навыков построения TLM моделей.

3. Формирование знаний о математических моделях проектируемых устройств, основ нисходящего и восходящего проектирования технических средств, умений проведения расчетов и анализа характеристик технических средств с использованием современного математического аппарата

4. Умение разработки TLM моделей с использованием языка сквозного проектирования SystemC

5. Освоение навыков составления технических заданий и спецификаций на проектирование приборов, систем и их отдельных компонентов, проектирования приборов и их компонентов.

#### **3.2 Место дисциплины в структуре ОПОП**

Дисциплина изучается на основе ранее освоенных дисциплин учебного плана:

4

- 1. «Метрология и измерительная техника»
- 2. «Компьютерные технологии в приборостроении»
- 3. «Электроника и микропроцессорная техника»
- 4. «Основы проектирования приборов и систем»
- 5. «Преобразование измерительных сигналов»

и обеспечивает подготовку выпускной квалификационной работы.

# **3.3 Перечень планируемых результатов обучения по дисциплине, соотнесенных с планируемыми результатами освоения образовательной программы**

В результате освоения образовательной программы обучающийся должен достичь следующие результаты обучения по дисциплине:

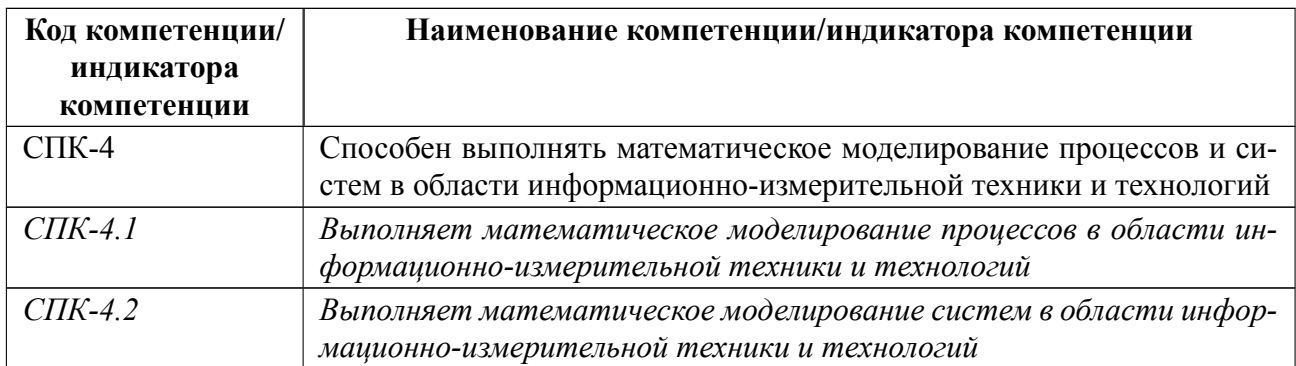

# **4 СОДЕРЖАНИЕ ДИСЦИПЛИНЫ**

## **4.1 Содержание разделов дисциплины**

# **4.1.1 Наименование тем и часы на все виды нагрузки**

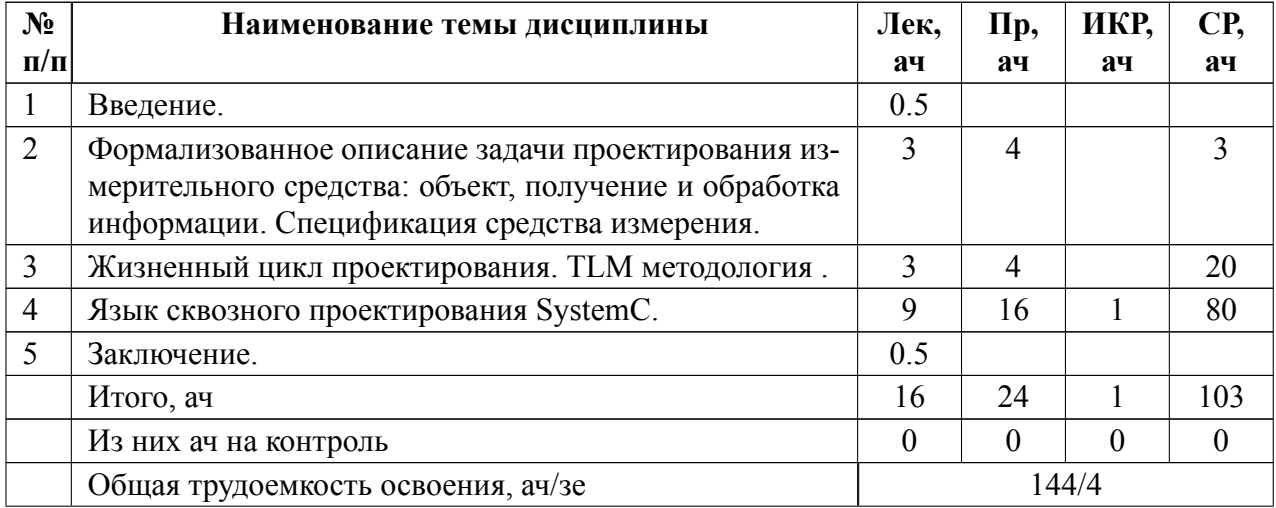

## **4.1.2 Содержание**

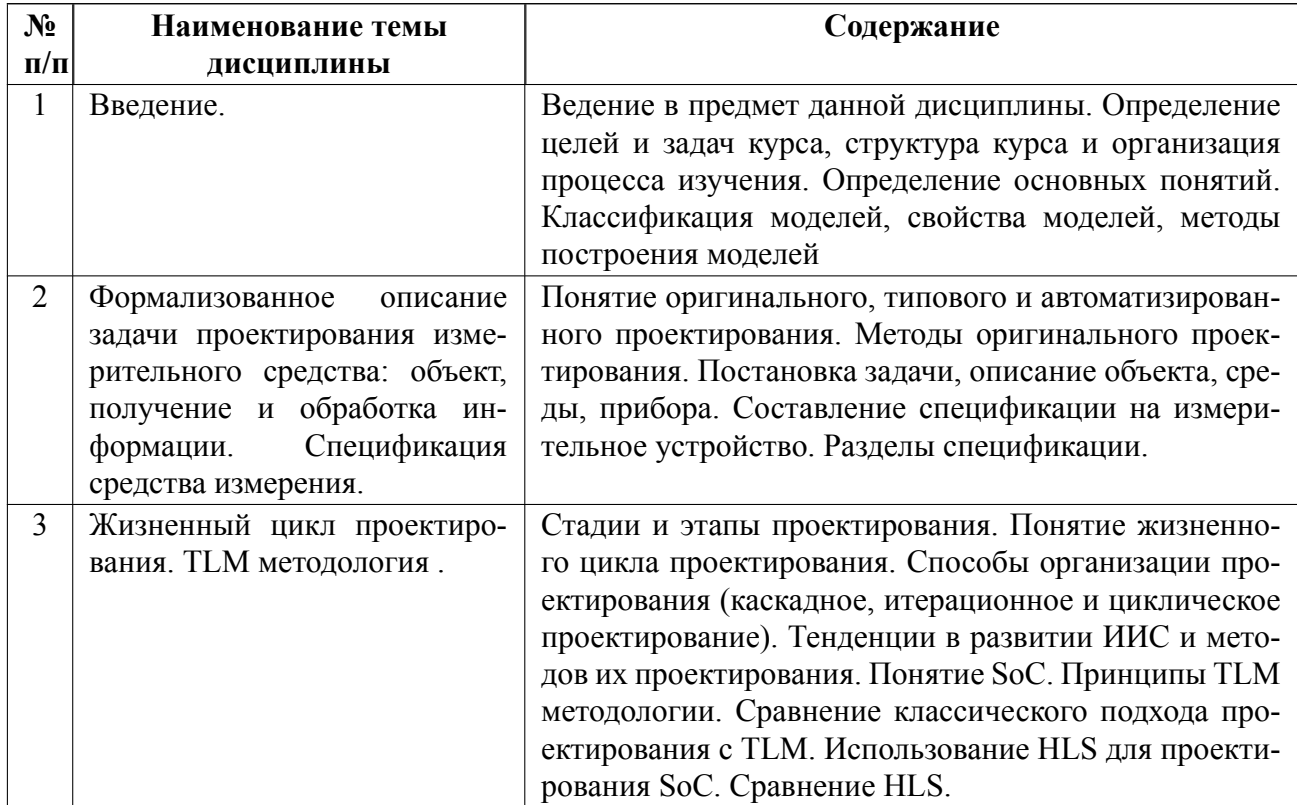

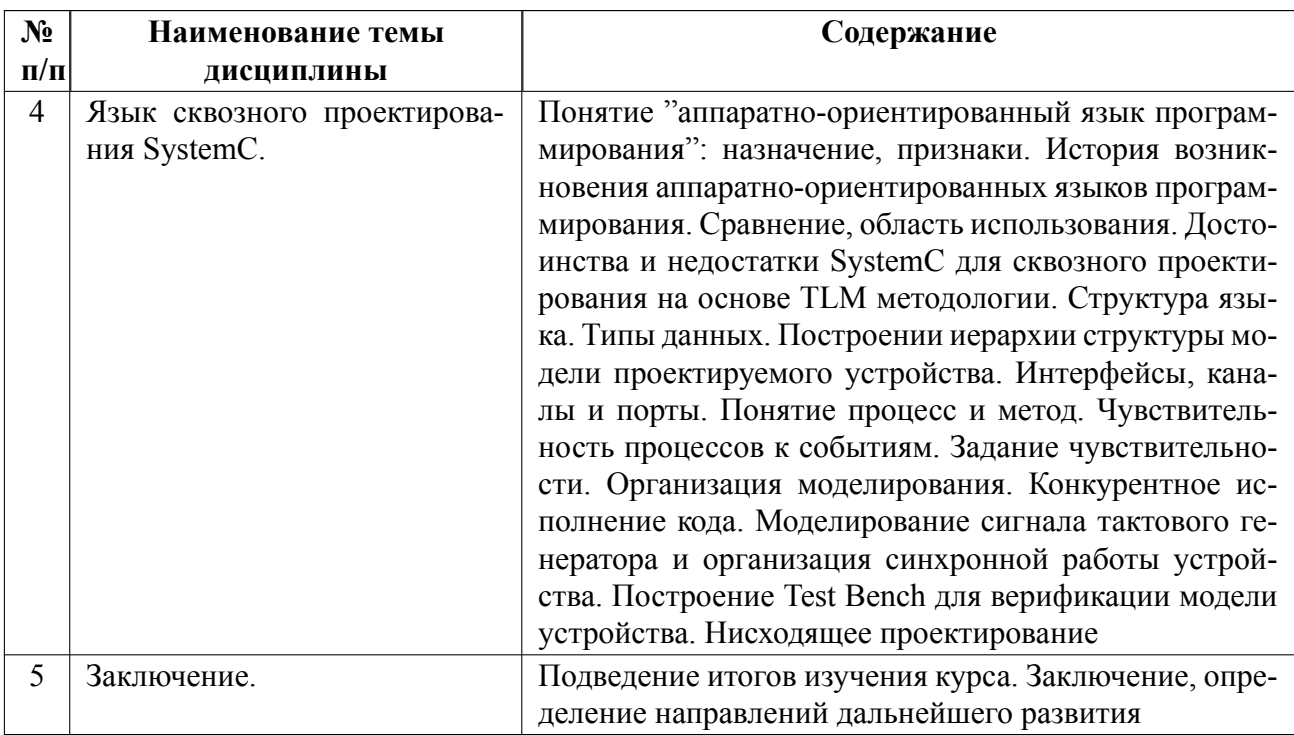

# 4.2 Перечень лабораторных работ

Лабораторные работы не предусмотрены.

## 4.3 Перечень практических занятий

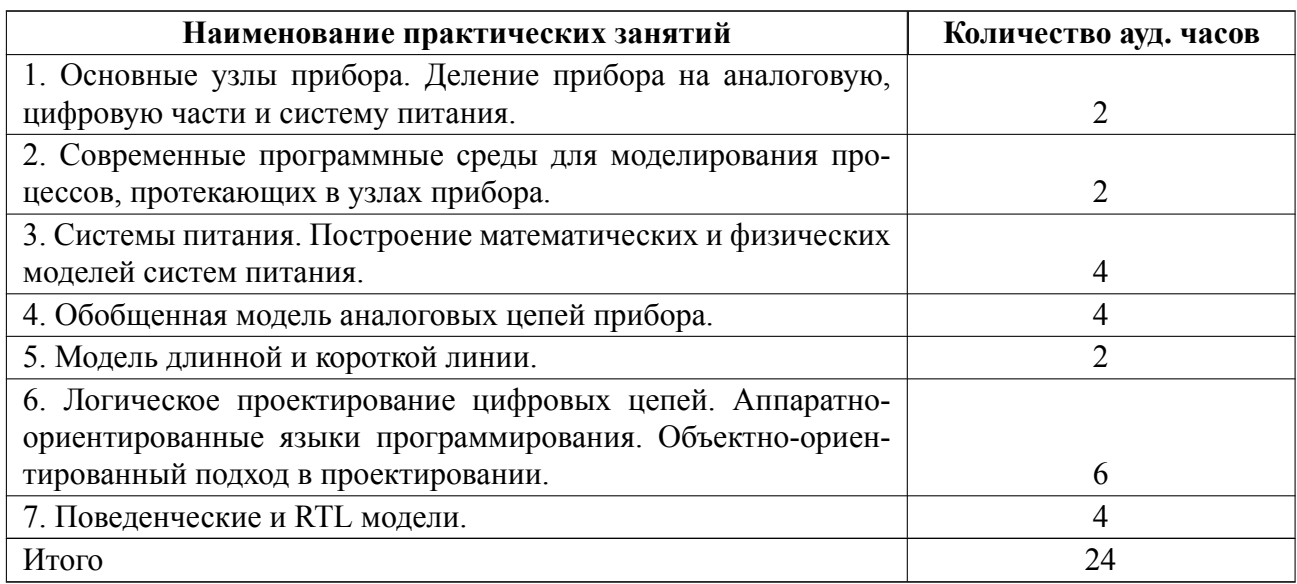

# 4.4 Курсовое проектирование

Курсовая работа (проект) не предусмотрены.

#### **4.5 Реферат**

Реферат не предусмотрен.

#### **4.6 Индивидуальное домашнее задание**

**Требования к оформлению отчетного документа**: Отчет представляется в электронном виде по правилам оформления, принятых в университете. Разделы отчета указаны в последних пунктах вариантов домашнего задания.

**Оценивание домашнего задания** производится на основании полноты его исполнения. В случае неоднозначности или спорности полученного результата производится защита домашнего задания. Защита строится путем рассказа о пути решения поставленной задачи с демонстрацией полученного результата в выбранной инструментальной среде моделирования. Критерием успешной защиты является степень удовлетворения условиям ТЗ.

#### **Примерный вариант домашнего задания №1**

1. Разработайте схему транзисторного автогенератора;

2. Сделайте расчет транзисторного автогенератора. Исходные данные:

выходная частота – 15МГц, амплитуда колебаний – 0.5В на нагрузке 1кОм.

3. Создайте модель генератора в среде LTSpiceIV.

4. Получите эпюр выходного напряжения (результат моделирования).

5. Подготовьте отчет. Отчет должен содержать: электрическую схему, теоретический расчет, spice-модель, временные диаграммы моделирования, выводы.

#### **Примерный вариант домашнего задания №2**

1. Разработайте схему импульсного повышающего преобразователя напряжения;

2. Сделайте расчет импульсного преобразователя напряжения. Исходные дан-

ные: входное напряжение  $3.0 - 5.0B$ ; выходное напряжение – 12В, максимальный ток нагрузки – 25А

3. Подберите компаненты для импульсного преобразователя напряжения. Найдите их spice-модели.

4. Создайте модель импульсного преобразователя напряжения в среде LTSpice IV.

5. Получите эпюры выходного напряжения и тока (результат моделирования). Оцените уровень шума по результату моделирования.

6. Подготовьте отчет. Отчет должен содержать: электрическую схему, теоретический расчет, spice-модель, временные диаграммы моделирования, выводы.

#### **Примерный вариант домашнего задания №3**

1. Разработайте схему логического автомата (структурная модель), определяющего число отверстий в балке; Отверстия – произвольные, описываемые ломанными с изгибами под прямыми углами. Максимальное

число отверстий – 32. Датчик – линейка фотодиодов. Длина линейки – 256 pxl. Размер линейки фотодиодов превышает поперечный размер балки. Балка с постоянной скоростью проходит под линейкой фотодиодов. Максимальный размер отверстий – 16 pxl.

- 2. Выберите язык для разработки (Verilog, System Verilog, SystemC)
- 3. Разработайте «Test Bench» модель для проверки разработанного автомата.
- 4. Постройте поведенческую модель автомата.
- 5. Постройте RTL- модель автомата.

6. Получите временные диаграммы функционирования автомата.

7. Подготовьте отчет. Отчет должен содержать: структурную схему, модель, временные диаграммы моделирования, выводы.

#### 4.7 Доклад

Доклад не предусмотрен.

#### 4.8 Кейс

Кейс не предусмотрен.

#### Организация и учебно-методическое обеспечение самостоятельной ра-4.9 боты

Самостоятельная работа студентов включает проработку лекционного материала, подготовку и выполнение домашних заданий, подготовка к итоговой контрольной работе. Примерное содержание задач, выносимых в качестве домашних заданий, обсуждается со студентами на практических занятиях во время изучения соответствующих тем, рассмотрения примеров и решения аналогичных задач. При необходимости со студентами проводятся индивидуальные консультации.

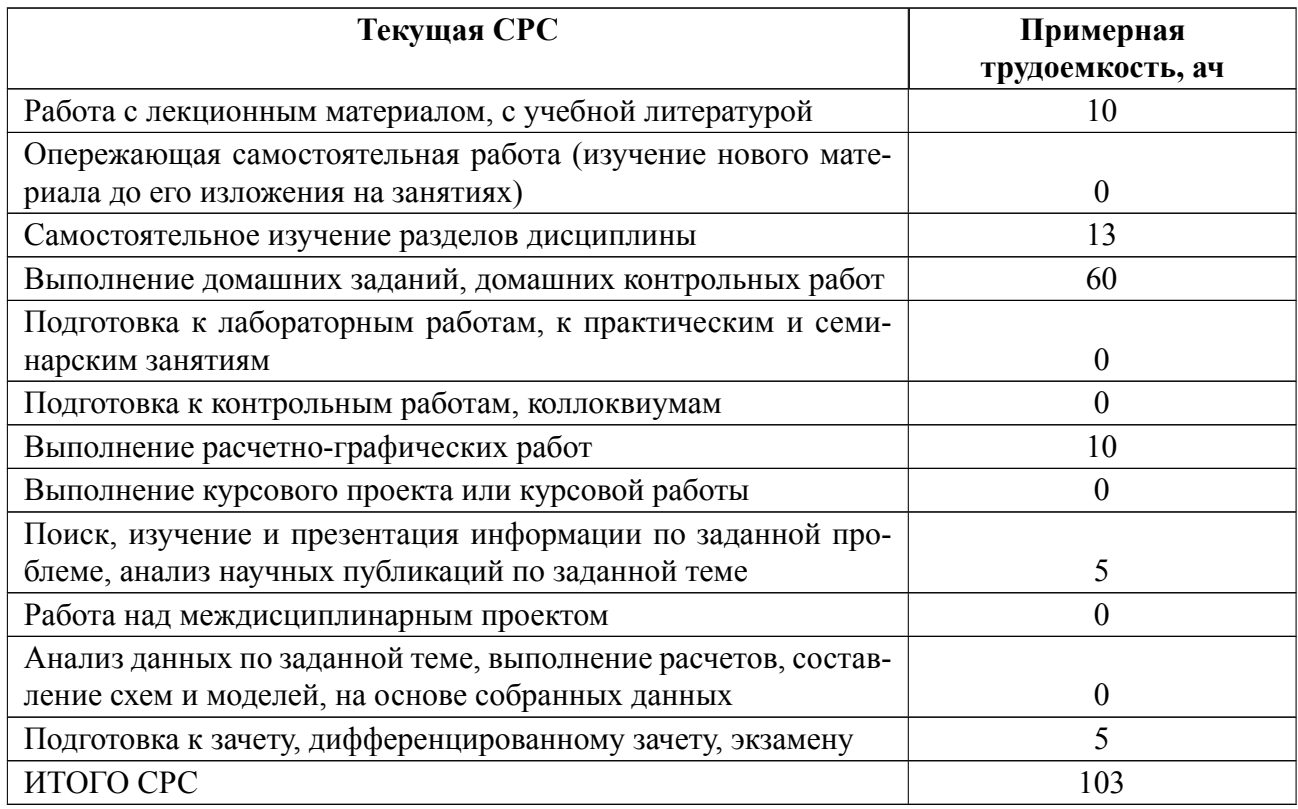

### **5 Учебнометодическое обеспечение дисциплины**

# **5.1 Перечень основной и дополнительной литературы, необходимой для освоения дисциплины**

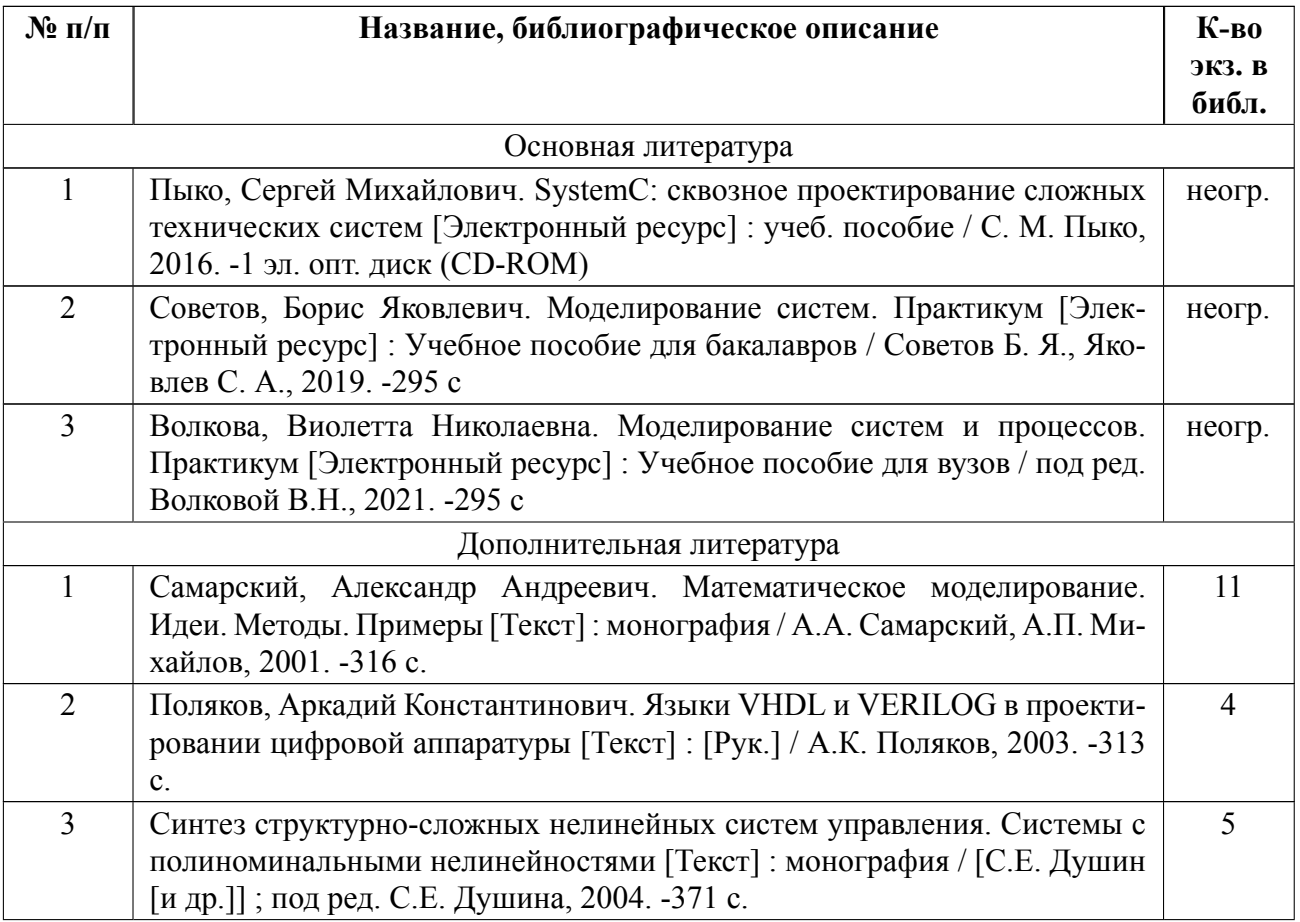

#### **5.2 Перечень ресурсов информационнотелекоммуникационной сети «Ин-**

#### **тернет», используемых при освоении дисциплины**

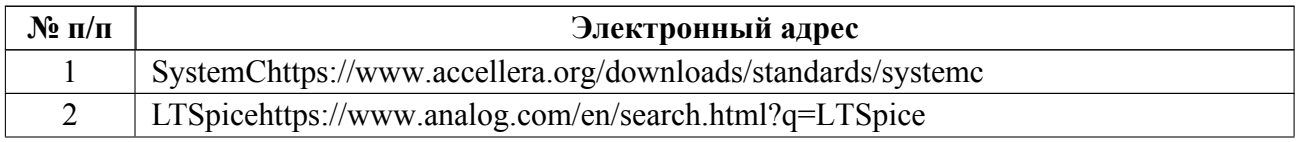

#### **5.3 Адрес са[йта курса](https://www.analog.com/en/search.html?q=LTSpice)**

Адрес сайта курса: https://vec.etu.ru/moodle/course/view.php?id=12664

### 6 Критерии оценивания и оценочные материалы

#### Критерии оценивания  $6.1$

Для дисциплины «Математические модели в измерительной технике» формой промежуточной аттестации является дифф. зачет. Оценивание качества освоения дисциплины производится с использованием рейтинговой системы.

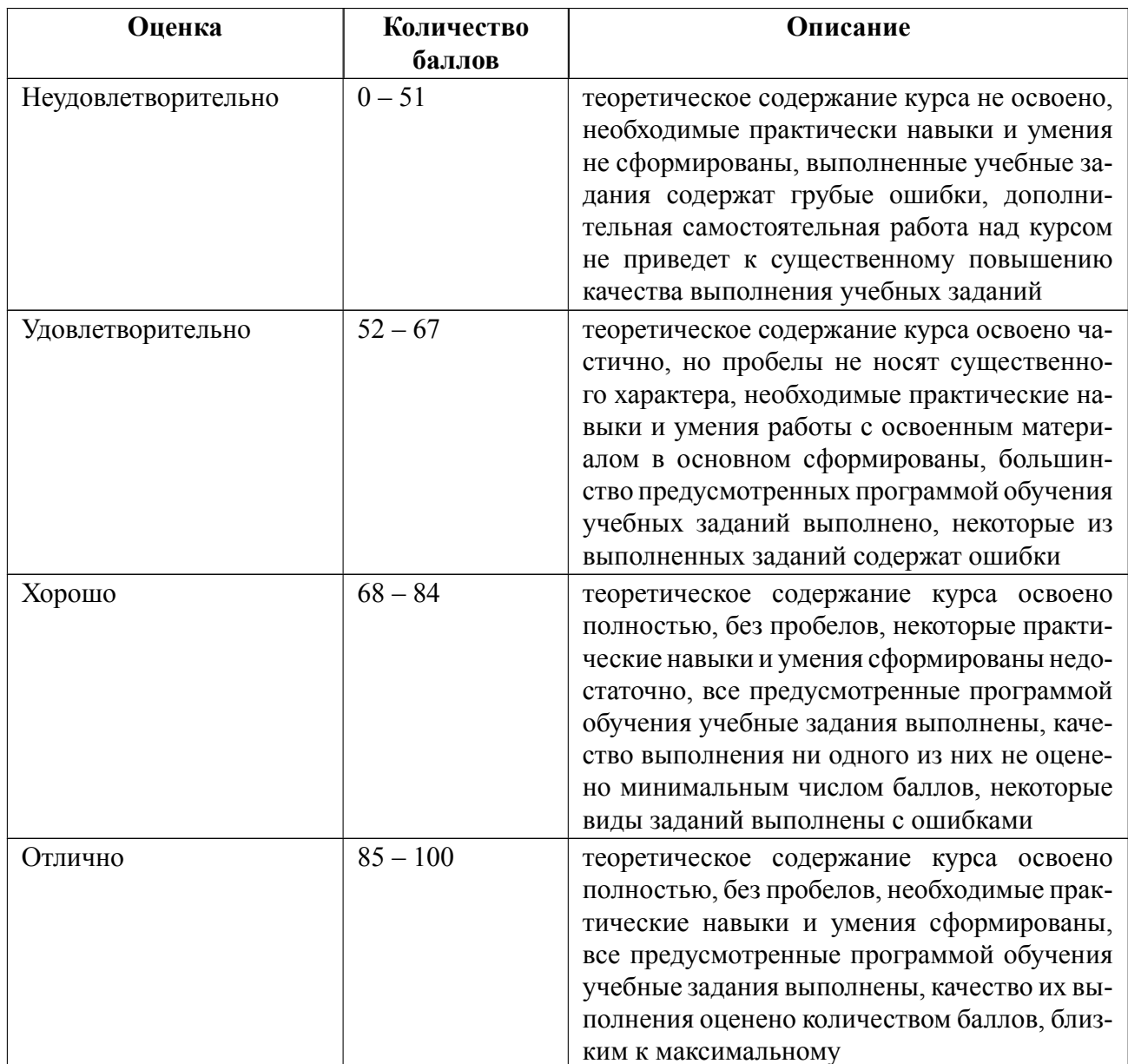

### Дифференцированный зачет

#### Особенности допуска

Допуск к дифференциальному зачету предоставляется при условии выполнения 3-х индивидуальных домашних заданий.

Итоговая оценка по дисциплине формируется как средневзвешенная оценка результата опроса на зачете (по индивидуальным билетам), выполнения индивидуальных домашних заданий и работы в аудитории.

# 6.2 Оценочные материалы для проведения текущего контроля и промежуточной аттестации обучающихся по дисциплине

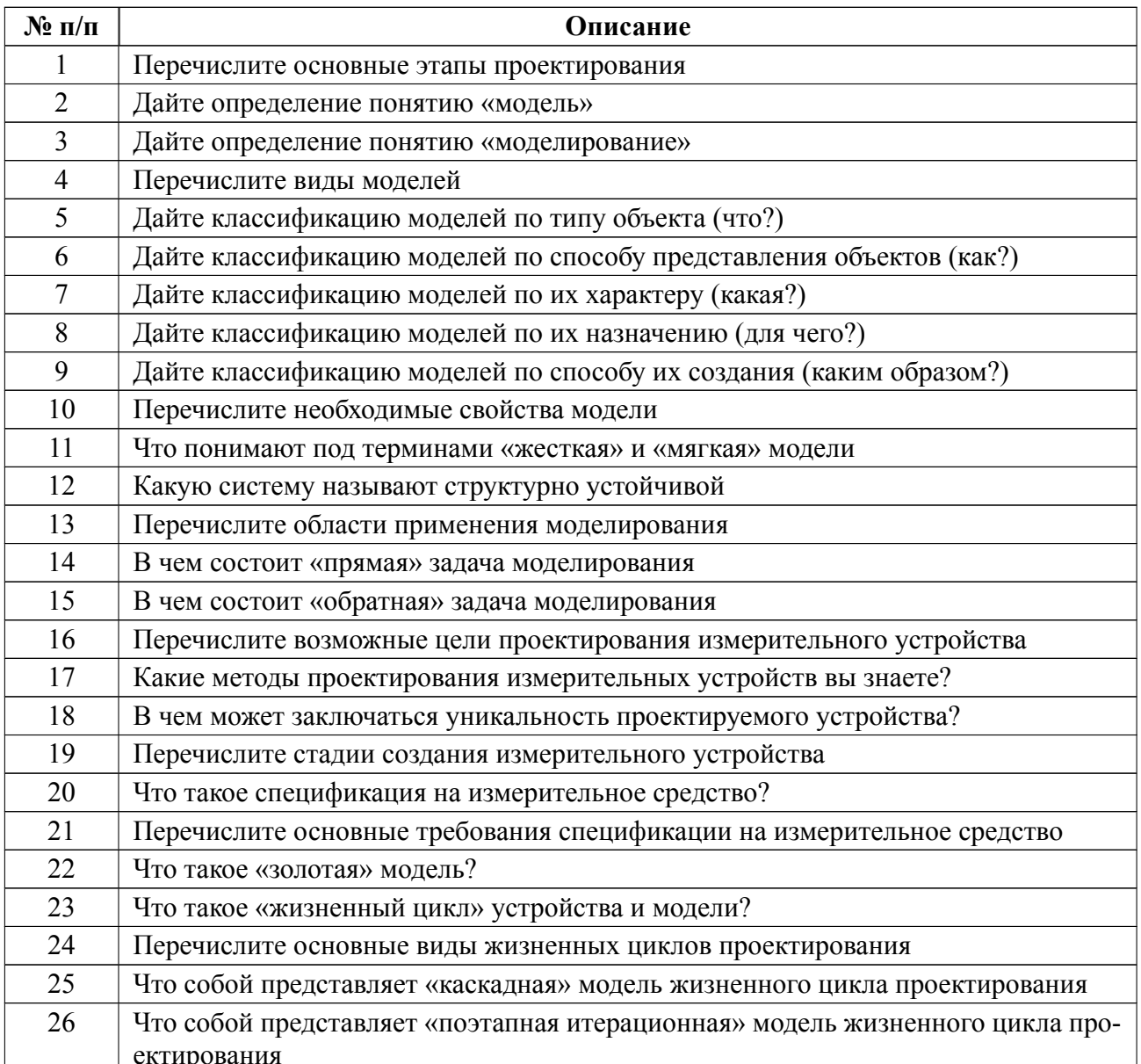

#### Вопросы к дифф.зачету

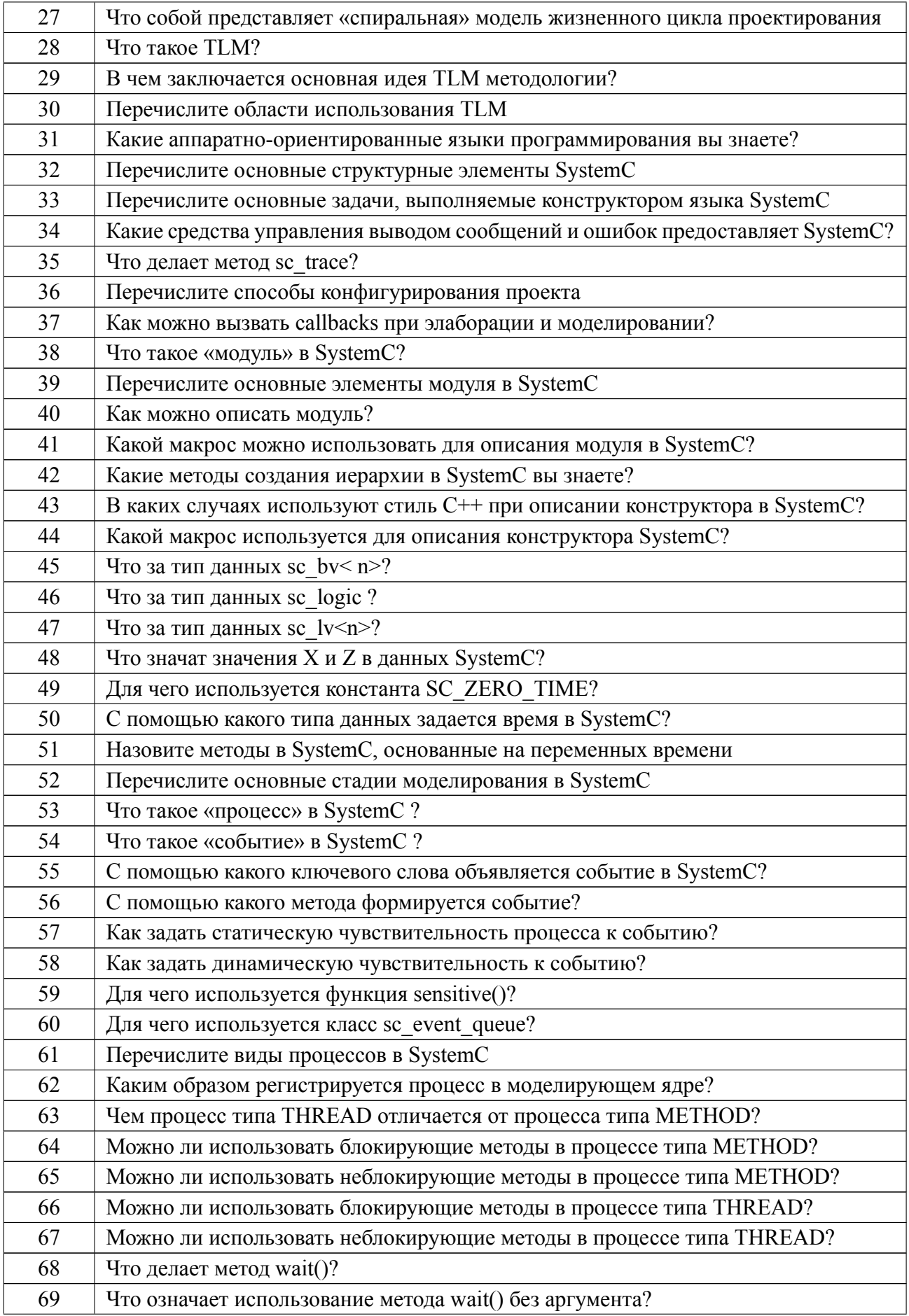

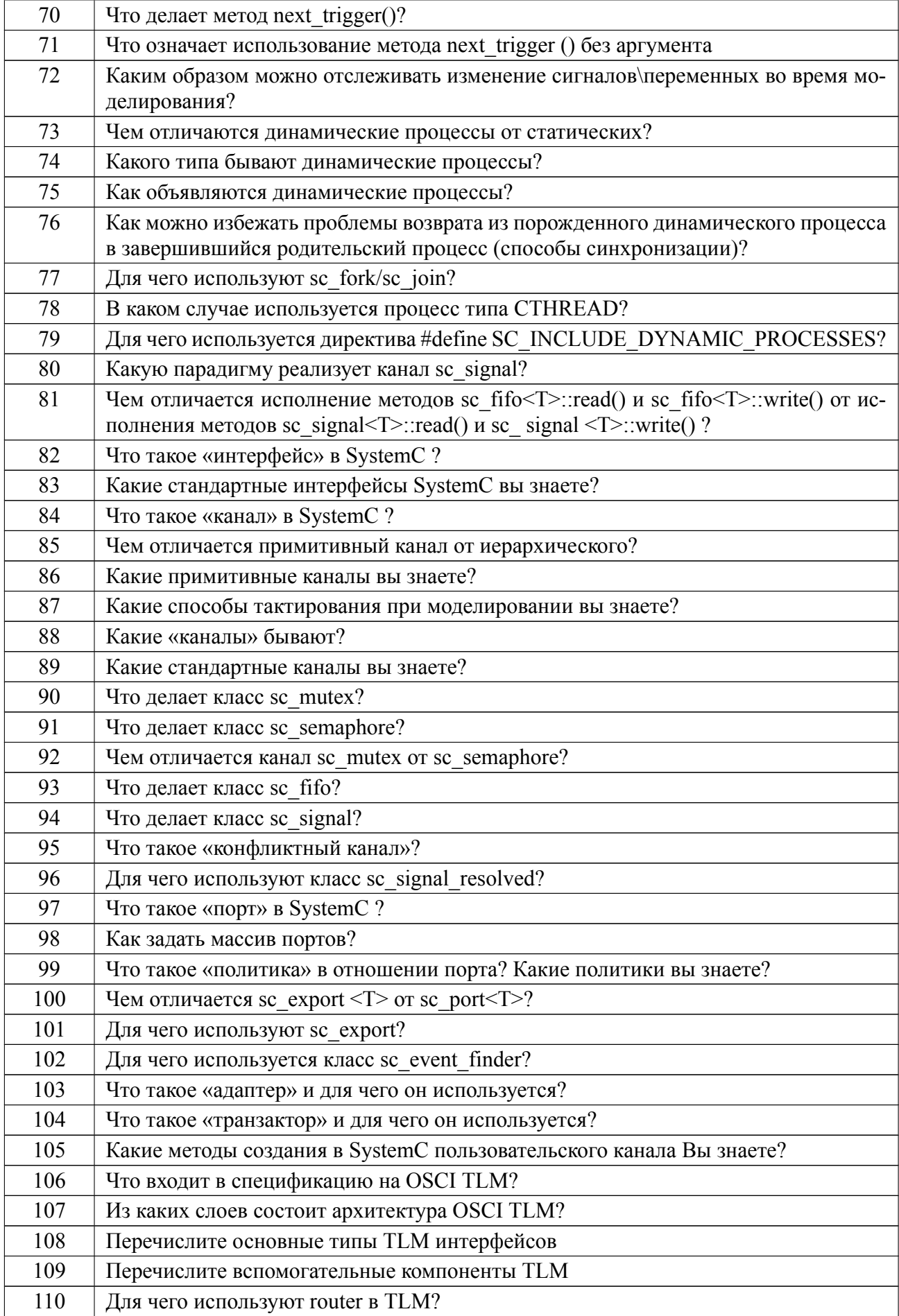

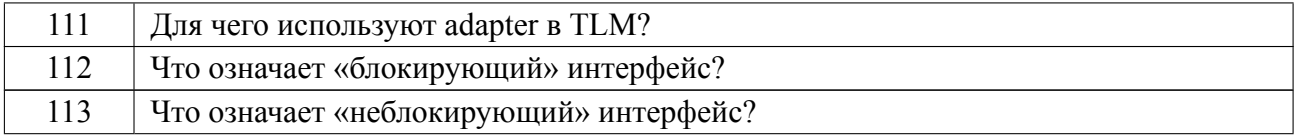

#### **Форма билета**

Министерство науки и высшего образования Российской Федерации

ФГАОУ ВО «Санкт-Петербургский государственный электротехнический

университет «ЛЭТИ» имени В.И. Ульянова (Ленина)»

### **БИЛЕТ ДЛЯ ДИФФЕРЕНЦИРОВАННОГО ЗАЧЕТА № 1**

### Дисциплина **Математические модели в измерительной технике**  ФИБС

- 1. Перечислите основные этапы проектирования
- 2. Перечислите основные виды жизненных циклов проектирования
- 3. Что за тип данных sc lv?
- 4. Что делает метод next trigger()?
- 5. Чем отличается канал sc mutex от sc semaphore?

Задача: Написать на Verilog/SystemVerilog/VHDL/SystemC (по выбору) Test Bench для проверки модуля выделения четных 8-битных чисел из потока случайных чисел.

УТВЕРЖДАЮ

Заведующий кафедрой П.Г. Королев

Весь комплект контрольно-измерительных материалов для проверки сформированности компетенции (индикатора компетенции) размещен в закрытой части по адресу, указанному в п. 5.3

#### **6.3 График текущего контроля успеваемости**

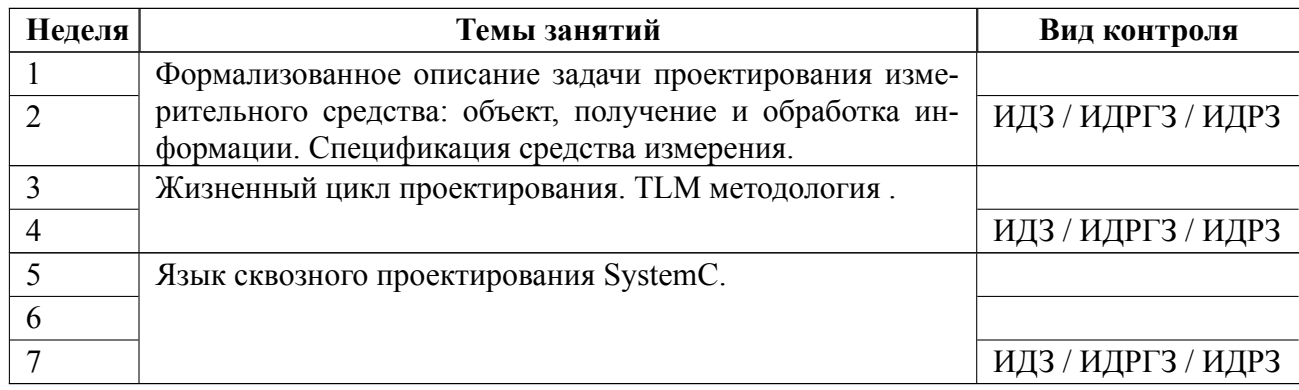

#### **6.4 Методика текущего контроля**

**Текущий контроль осуществляется на основании проверки выполнения индивидуальных домашних заданий (не менее трех)**.

Домашняя работа, выбираемая преподавателем из списка в соответствии с номером варианта, состоит из нескольких задач: 1) работа со спецификацией (предпроектная подготовка) на разрабатываемый узел измерительного устройства, 2) использование инструментальной модели для представления расчетной части, разработка структурной модели, 3) знакомство со средой моделирования и, 4) собственно, само моделирование с анализом полученных результатов .

Индивидуальные домашние задания выполняются бригадами по 3-4 человека. Результаты работы защищаются на практике. По результатам защиты выставляются баллы членам бригады. Количество балов определяется полнотой выполнения задания. Решение каждой задачи представляет каждый раз другой участник бригады.

Максимальное количество баллов 100. Минимальное количество балов за задание  $-0$ .

Шкала штрафных баллов за выполнение домашнего задания:

1. Некритические ошибки в расчетах (не влияющие на результат проектирования) - 10

2. Критическая ошибка в расчетах, приведшая к неверному результату 30

3. Выбор физически не реализуемых параметров 20

4. Отсутствие графического материала 20

5. Отсутствие итоговой модели 40

6. Отсутствие результата моделирования 40

7. Не соответствие результата заданию (10 баллов за каждый пункт задания)

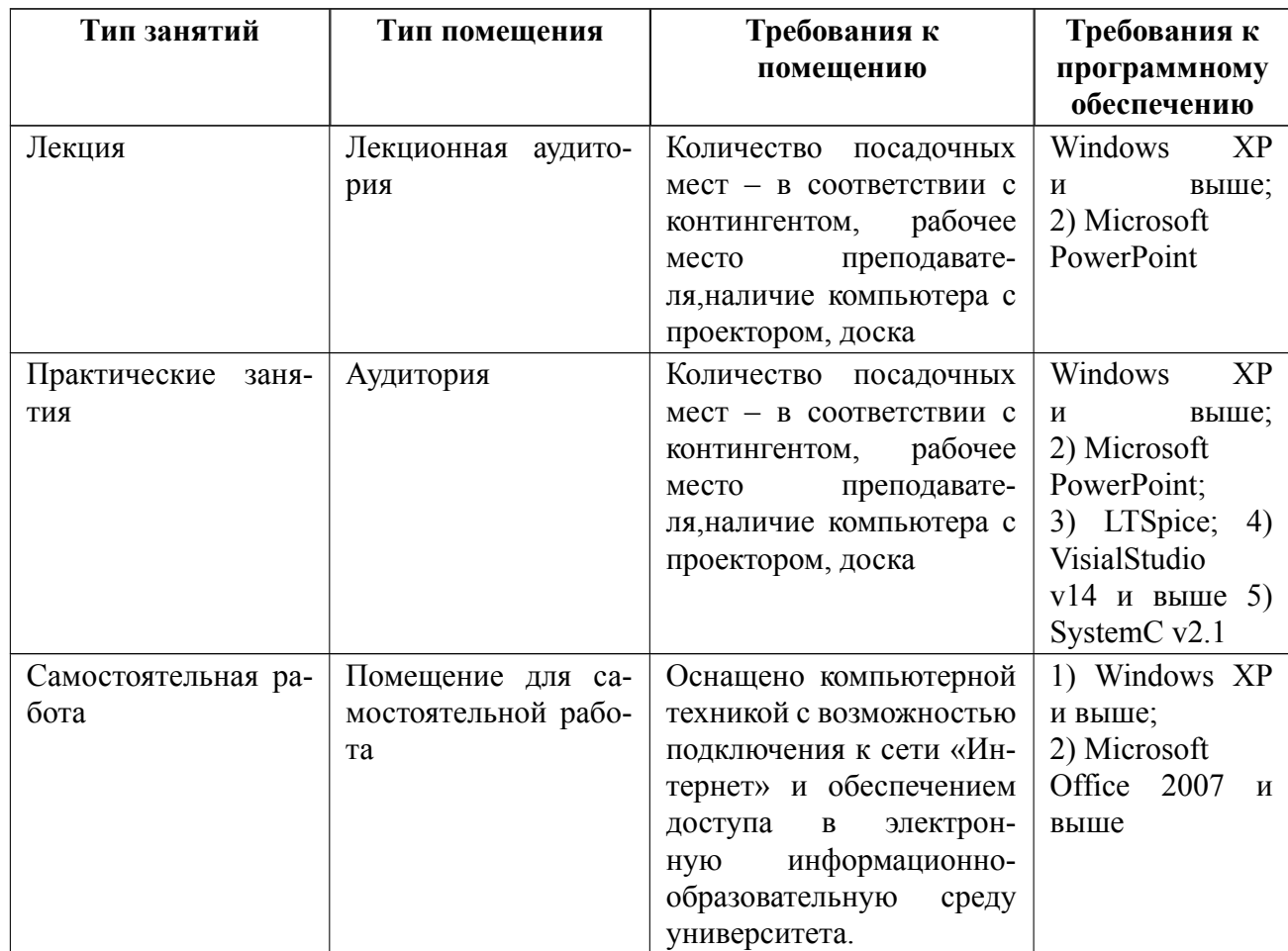

# **7 Описание информационных технологий и материальнотехнической базы**

#### **8 Адаптация рабочей программы для лиц с ОВЗ**

Адаптированная программа разрабатывается при наличии заявления со стороны обучающегося (родителей, законных представителей) и медицинских показаний (рекомендациями психолого-медико-педагогической комиссии). Для инвалидов адаптированная образовательная программа разрабатывается в соответствии с индивидуальной программой реабилитации.

# **ЛИСТ РЕГИСТРАЦИИ ИЗМЕНЕНИЙ**

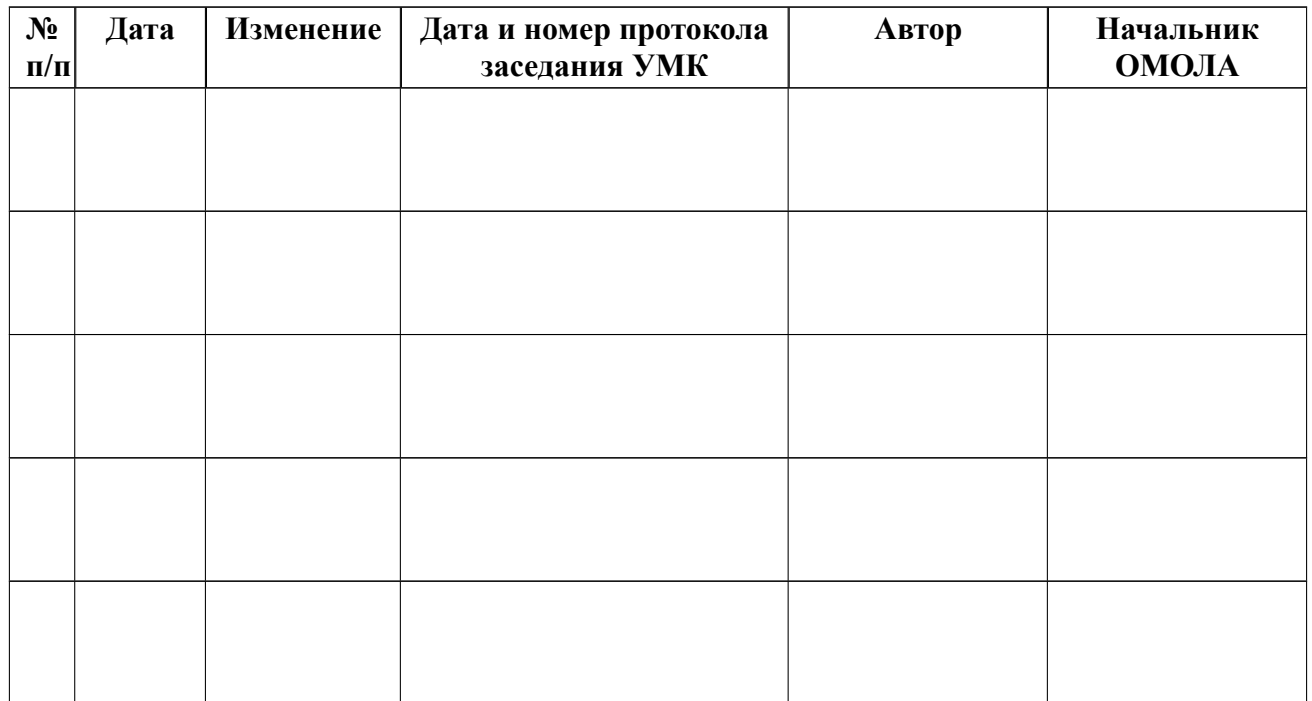